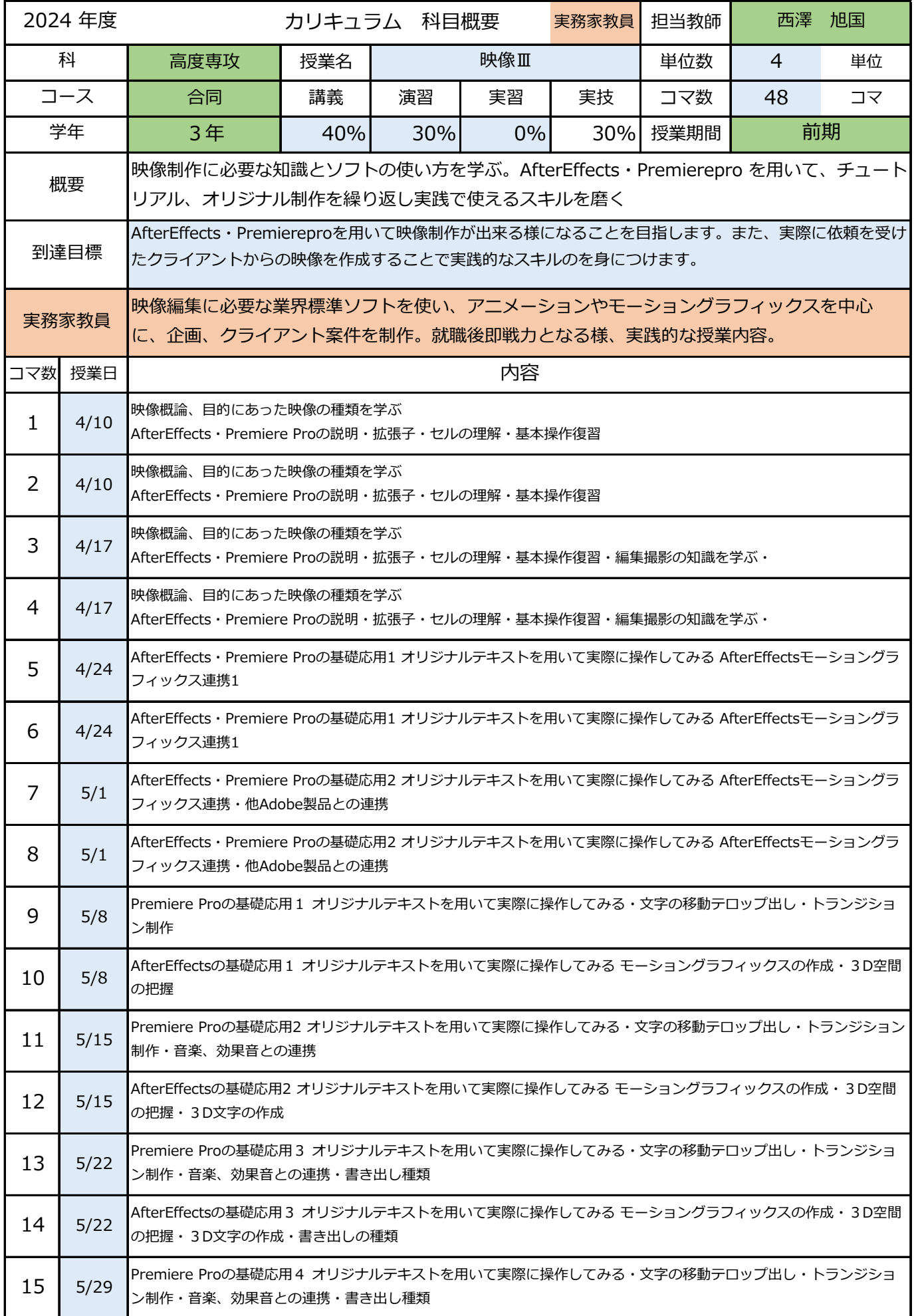

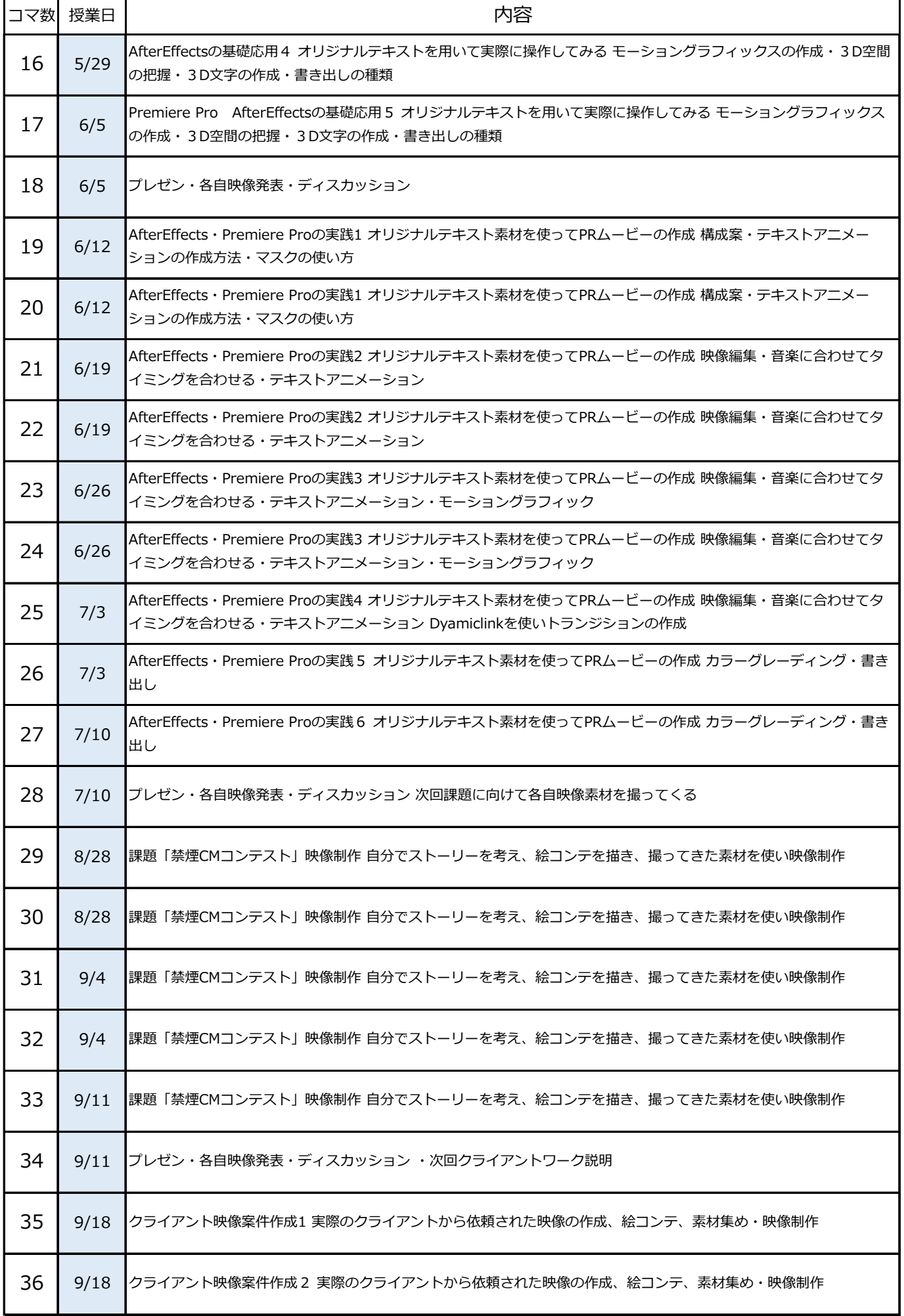

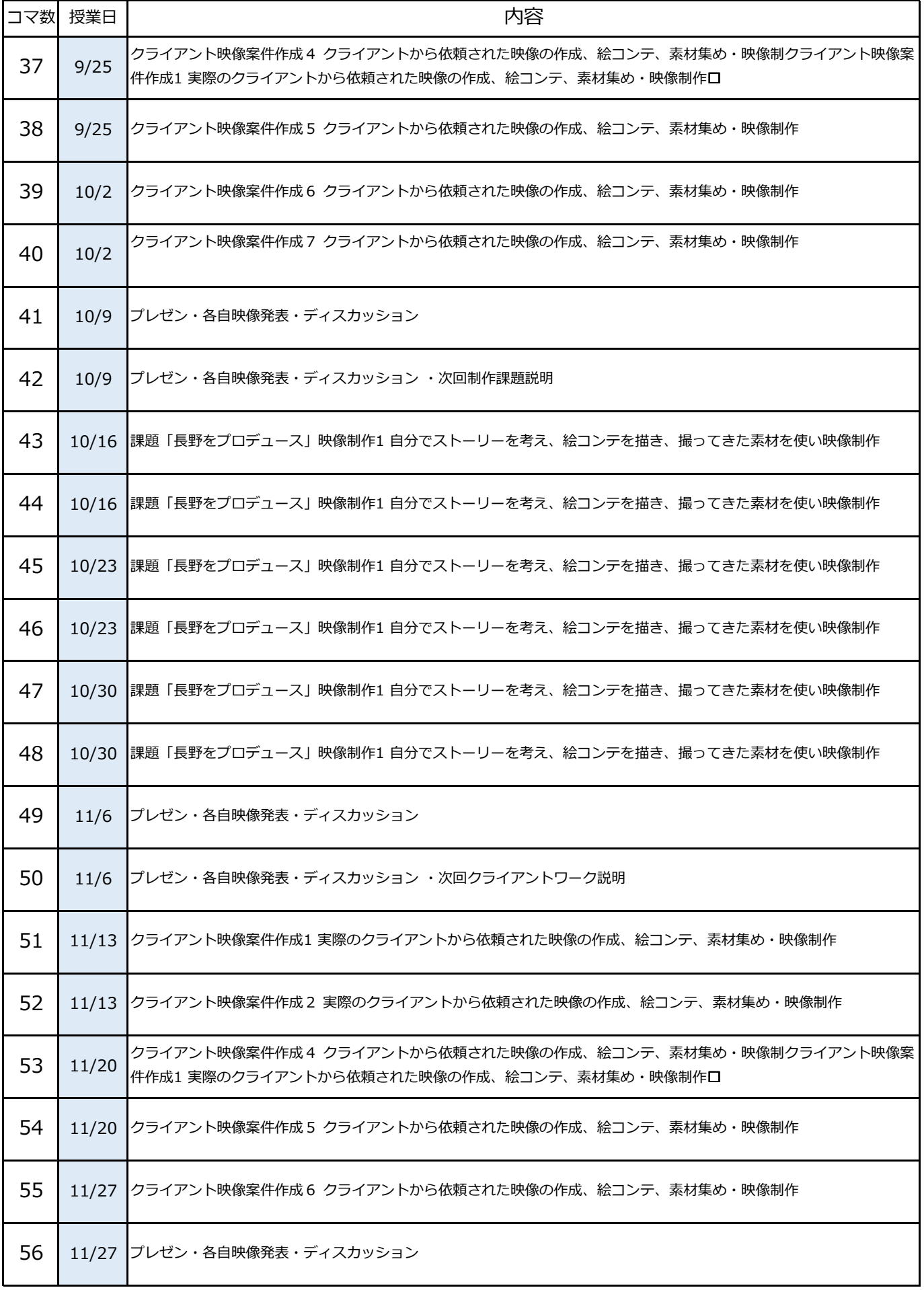

検定合否、課題制作品提出(納期・技術力・表現力・クオリティetc.)、出席状況、学習態度を総合評価

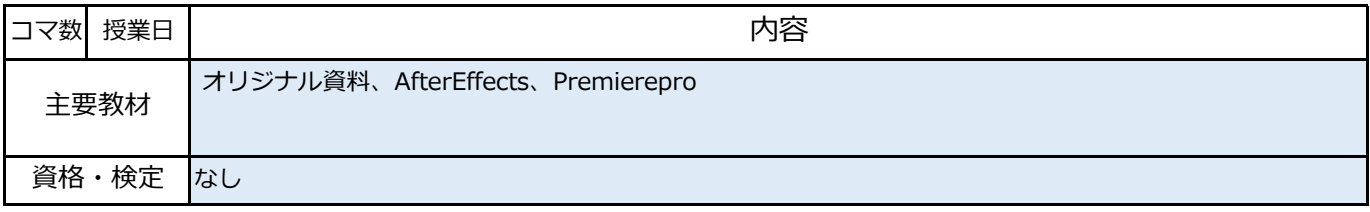

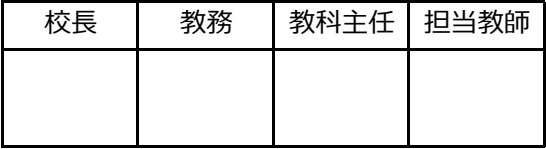